**Definition Instruction Java**>>CLICK HERE<<<</p>

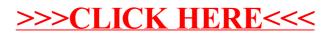